# **blaze cin**

- 1. blaze cin
- 2. blaze cin :casas de apostas promoções
- 3. blaze cin :slots com bonus

### **blaze cin**

Resumo:

**blaze cin : Faça parte da ação em mka.arq.br! Registre-se hoje e desfrute de um bônus especial para apostar nos seus esportes favoritos!** 

contente:

friends! From Axle City'S colorful street a To theaweesome Monster Dome e Stunt track. he inworld of Arcaz is YouRsing for reexplore!"blaza ou à Mega Machine:AXLE Cidade rst on Steam (storre-steampowered : opp ; Bzen\_and\_\_the+MonstroLeMachinES\_2AB x Le blaze cin

### **Blaze: O Gerenciador de Arquivos Completo para Seu Celular**

No mundo digital de hoje, está claro que a nossa necessidade por uma ferramenta que nos permite gerenciar diferentes tipos de arquivos é cada vez maior. É aqui que entra o**Blaze**, o gerenciador de arquivos completo e definitivo para o seu iPhone. Com o Blaze, você pode facilmente gerenciar arquivos que você baixou do navegador ou transferiu de seu Mac ou PC. Uma das grandes vantagens do Blaze é blaze cin capacidade de detectar automaticamente arquivos a partir de links, tornando extremamente fácil a transferência de arquivos. Além disso, veja abaixo algumas outras características impressionantes:

- Detecção automática de arquivos de links, facilitando a transferência de arquivos
- Suporte a diferentes tipos de arquivos
- Interfaces de usuário simplificadas e fáceis de usar
- Atualizações e manutenção constantes pelo desenvolvedor

Infelizmente, o Blaze atualmente só suporta o navegador Google Chrome, com planos de suportar outros navegadores no futuro. Ainda assim, isto só é um reflexo da maneira como a equipe por trás do Blaze está constantemente tentando aprimorar blaze cin ferramenta.

Então, por que não dar uma olhada no Blaze? Nós garantimos que você não ficará desapontado. Instale a extensão do Blaze hoje mesmo e dê uma olheda no application em blaze cin primeira mão [ecomece conosco!](https://blaze.today/guides/quickstart)

## **Como Instalar o Blaze?**

Instalar a extensão do Blaze é incrivelmente fácil, mas uma coisa é certa: depois de instalá-la, você terá acesso a uma plétora de recursos inteligentes e poderosos que revolucionarão a maneira como você gerencia arquivos.

Para instalar o Blaze em blaze cin seu navegador, basta seguir as etapas abaixo, em[nosso guia](/artice/esportes-da-sorte-telefone-2024-07-29-id-25114.pdf) [de instalação rápido:](/artice/esportes-da-sorte-telefone-2024-07-29-id-25114.pdf)

- 1. Navegue até a página de download da extensão do Blaze na loja do App Store [\(acesse aqui](/real-bet-roleta-2024-07-29-id-40910.html) [\(](/real-bet-roleta-2024-07-29-id-40910.html)
- 2. Toque no botão "Obter" para começar a instalação
- 3. Siga as etapas para concluir a instalação
- 4. Após a instalação, abra a extensão do Blaze no seu navegador

E pronto! Estará agora pronto para experimentar um gerenciador de arquivos incrível que transformará a maneira como você interage, organiza e gerencia arquivos em blaze cin seu celular.

# 550 x 550

### **O Futuro do Gerenciamento de Arquivos**

O Blaze possui um futuro muito promissor à frente. A equipe por trás da aplicação trabalha constantemente por trás das cenas a fim de gerenciar e fazer atualizações em blaze cin tempo real no seu funcionamento geral. Conforme os sistemas operacionais »

### **blaze cin :casas de apostas promoções**

No mundo de hoje em blaze cin dia, existem inúmeras opções de entretenimento em blaze cin

streaming, e uma delas é o Blaze TV. Se você está no Brasil e quer assistir ao BlazeTV online gratuitamente, este guia é para você.

Blaze TV: O Que é E Como Assistir Gratuitamente

Blaze TV é um serviço de streaming online que oferece uma ampla variedade de conteúdo em blaze cin diversos gêneros, como thrillers, comédias e documentários oriundos do Reino Unido. A melhor parte é que é absolutamente grátis e não exige nenhum tipo de pagamento para assistir aos seus programas.

No entanto, é importante observar que o Blaze TV está disponível apenas para espectadores nos Estados Unidos. Mas, isso não significa que seja impossível para os brasileiros desfrutarem deste serviço. Continue lendo para saber como assistir ao BlazeTV online no Brasil. Como Assistir ao Blaze TV do Brasil

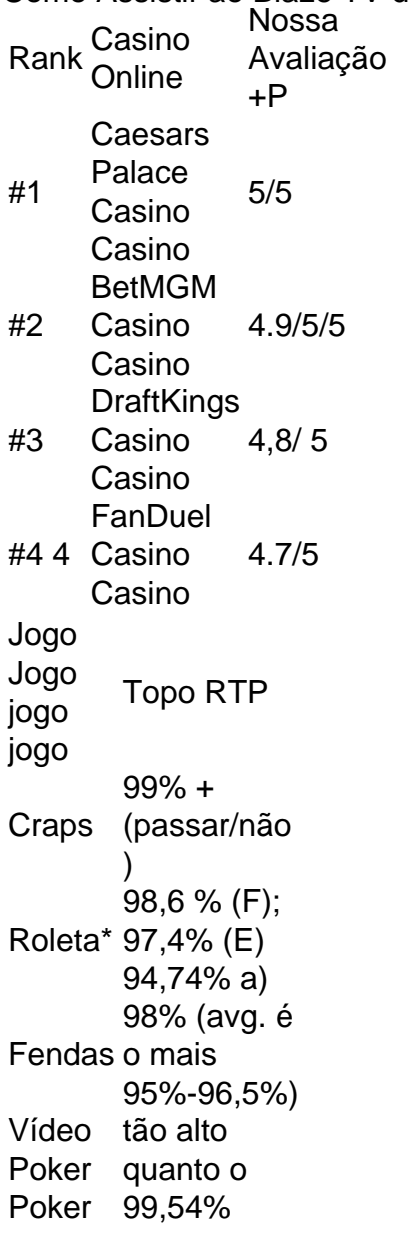

#### **blaze cin :slots com bonus**

Frank Stella, o artista americano conhecido por suas obras abstratas morreu no sábado aos 87 anos de idade.

Sua esposa, a Dra. Harriet E McGurk disse que o motivo era linfoma segundo The New York **Times** 

"Foi uma grande honra trabalhar com Frank na última década", disse Marianne Boesky, que representa Stella desde 2014, blaze cin um comunicado.

Nascido blaze cin 1936, Stella estudou pintura na Phillips Academy Andover e depois de Stephen Greene and Willliam Seitz. Ele então estudava história da arte com Patrick Morgan antes do fim dos anos 1950 para Nova York (EUA).

Stella alcançou fama precoce com suas "pinturas pretas" monocromáticas, que foram exibidas no Museu de Arte Moderna quando ele tinha apenas 22 anos e se tornou blaze cin contribuição mais famosa para o movimento abstrato do pós-guerra. Ela usou tinta doméstica (house paint) ou um pincel largo na criação das listras negras deixando linhas finas uniformemente espaçada da tela exposta entre elas ".

Ele foi prolífico por seis décadas, evoluindo seu meio com elementos de mídia mista e telas geométricas não convencionais para borrar a fronteira entre pintura.

Seus aclamados trabalhos incluem a "Série de Protratores" com linhas curvas e cores brilhantes, criada no final dos anos 1960-70 início da década.

Stella continuou a criar arte até blaze cin nona década, com algumas de suas esculturas recentes sendo exibidas na Jeffrey Deitch Gallery blaze cin Nova York. Uma das peças finais ainda está exposta à mostra da Flórida do Museu Internacional para Arte Contemporânea Jacksonville

Author: mka.arq.br Subject: blaze cin Keywords: blaze cin Update: 2024/7/29 7:12:58